**Output − Input − Output: A loop for relative colour fidelity with the visual** *rgb\** **and** *LCh\** **CIELAB data**

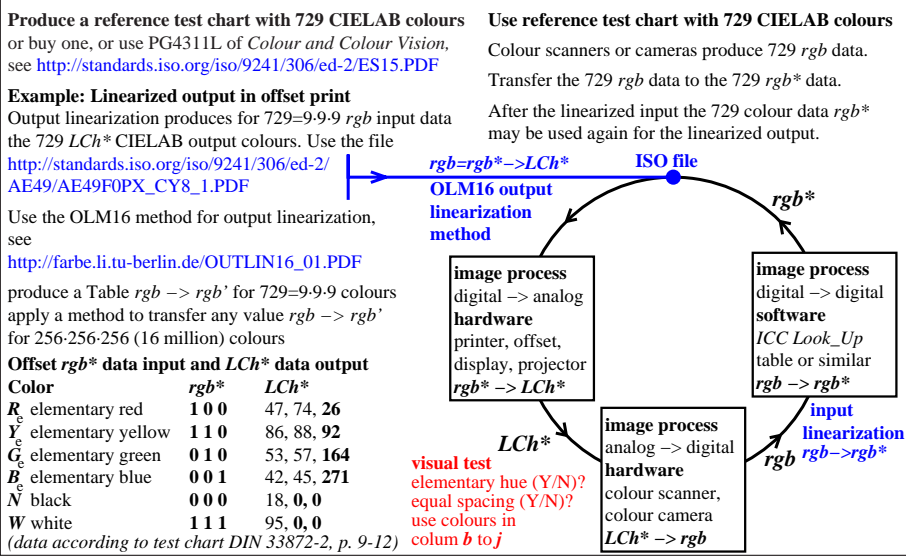

UE201−7N